# Introduction to Probabilistic Programming

SWS SEMINAR, 30 AUGUST 2

#### DARIO STEI

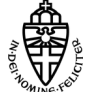

dario.stein@ru.nl

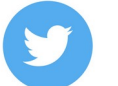

damast93

**" \_mod = modifier\_ob.** mirror object to mirror<br>**Mirror\_mod.mirror\_chirror\_mod.mirror\_chirror**<br>Manuscomposition\_object "Peration == "MIRROR\_X";<br>"Lirror\_mod.use\_x = T.x";<br>"Lirror\_mod.use\_x = T.x"; **Peration == "MIRROR\_X":<br>"Irror\_mod.use\_x = True"<br>"Irror\_mod.use\_x = True"<br>"Irror\_mod.use y = r\_v**  $\frac{1 \text{r} \cdot \text{r} \cdot \text{r}}{1 \text{r} \cdot \text{r}} = \frac{\text{r} \cdot \text{r}}{\text{r} \cdot \text{r}} = \frac{\text{r} \cdot \text{r}}{\text{r} \cdot \text{r}} = \frac{\text{r} \cdot \text{r}}{\text{r}} = \frac{\text{r} \cdot \text{r}}{\text{r}} = \frac{\text{r} \cdot \text{r}}{\text{r}} = \frac{\text{r} \cdot \text{r}}{\text{r}} = \frac{\text{r} \cdot \text{r}}{\text{r}} = \frac{\text{r} \cdot \text{r}}{\text{r}} = \frac{\text{r} \$ **Solution Services**<br>Deperation == "MIRROR\_Y"<br>"Irror\_mod.use" MIRROR\_Y" Peration == "MIRROR\_Y"<br>"Irror\_mod.use\_x = False"<br>"Irror\_mod.use\_x = False" irror\_mod.use\_x = False<br>irror\_mod.use\_x = False<br>irror\_mod.use\_y = True  $\frac{1}{2}$  intermed.use  $y = True$ <br> $\frac{1}{2}$  = False Deration == "MIRROR\_Z"<br>**APPERATION == "MIRROR\_Z":**<br>APPOR mod use **Trior\_mod.use\_x** = False<br>**Trior\_mod.use\_x** = False **IPPOP\_mod.use\_x** = False<br>**IPPOP\_mod.use\_y** = False  $Irror_mod.use_y = False$ 

election at the end -add \_ob.select=1 er ob.select=1 ntext.scene.objects.activ "Selected" + str(modifier  $\arctan \theta$  ob. select =  $\theta$ bpy.context.selected\_obj ata.objects[one.name].se

wint("please select exactly

OPERATOR CLASSES ----

*pes.Operator*):<br>X mirror to the selecters<br>X mirror mirror\_x" x mirror to the server<br>ject.mirror\_mirror\_x"

 $intext$ ):<br>ontext):<br>anxt.active\_object\_is\_not

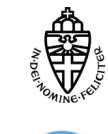

dario.stein@ru.nl

damast93

### About me

2022 – present: Postdoc at iHub (Bart Jacobs)

2017 – 2022: PhD Computer Science (Sam Staton, Univ of Oxford)

Before: Pure Maths (Hamburg, Cambridge)

Interests:

Programming language semantics, **probabilistic programming**

Category theory, **categorical probability theory**, logic & type theory, quantum computation

Looking into: Theorem Proving, ML

### What is Probabilistic Programming?

Probabilistic Programming Languages (PPL) are the next generation programming systems for **statistical inference** with first-class probabilistic primitives.

Two goals:

- 1. Write down **flexible generative statistical models** with ease (Modeling, Communication)
- 2. Solve them **automatically** (Inference)

#### Recent Interest

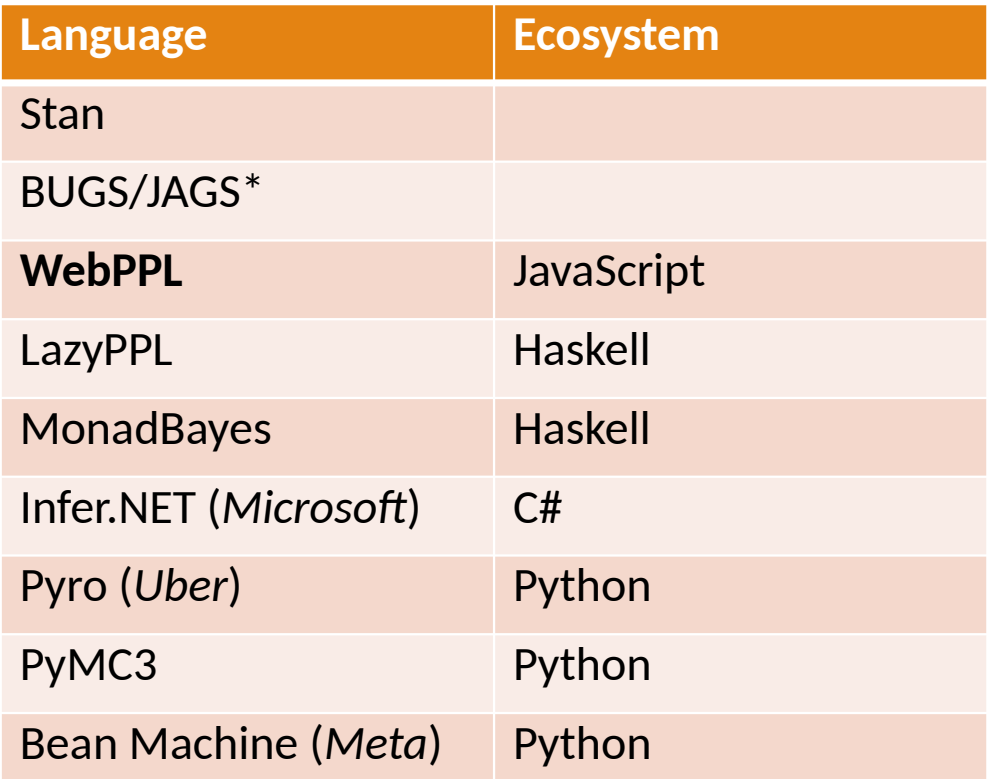

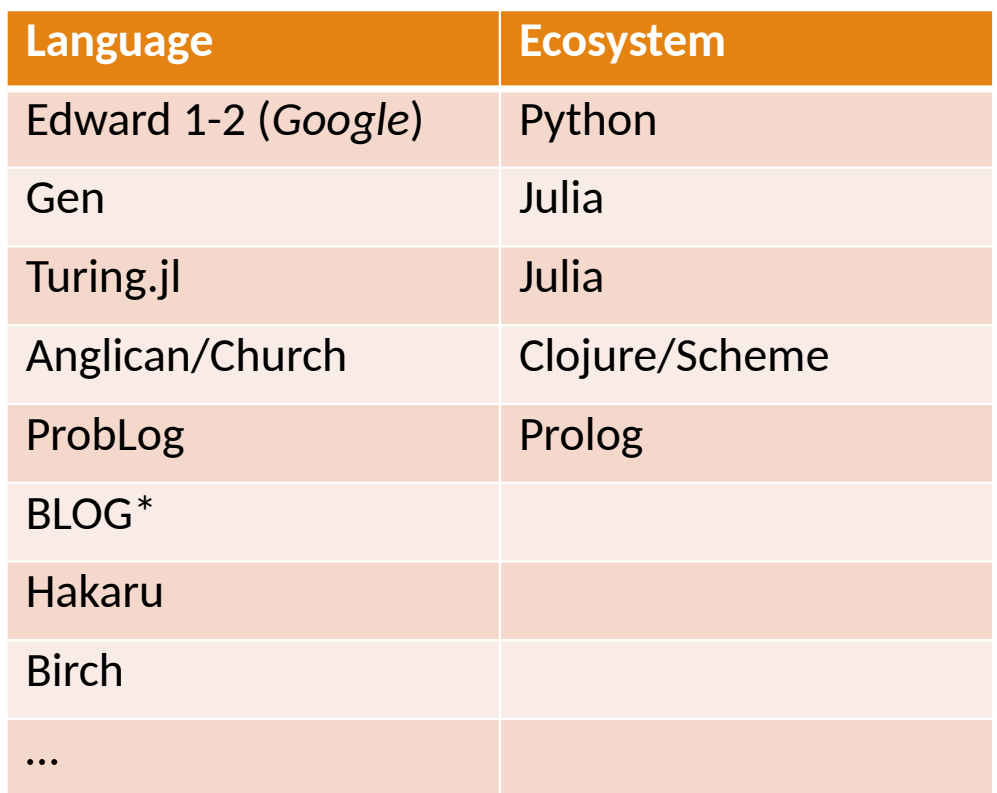

Many more: @Wikipedia "Probabilistic Programming"

#### The PPL Workflow: Three primitives

- Write down a generative statistical model
- 2. Feed in observations
- 3. Learn from the observations
- 4. … repeat

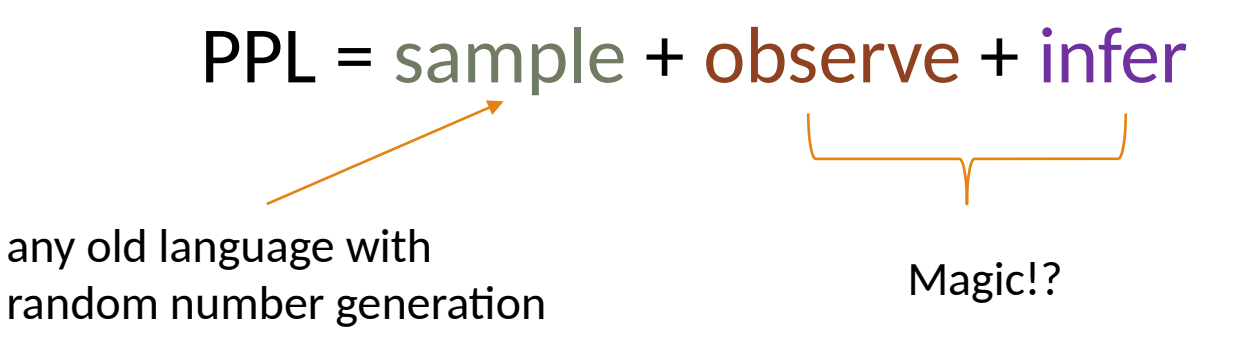

#### **Goal:**

- Sample from (approximate) posterior distribution
- Compute expectations or probabilities

### Strengths of Probabilistic Programming

*observe* + *infer* are fully integrated into one language

- Models can be **any program**
- Nested inference Reasoning about Reasoning

Models are expressive + highly flexible

◦ Fewer parameters, high explainability

Clarity & ease of use

- Accessibility for domain experts
- Easy adaption and exploration of models

#### **Applications**

- Stats/ML: "Bayesian Machine Learning"
- Planning as Inference
- Epidemiology
- Neuroscience
- Linguistics/theory of mind/communication
- Program Synthesis
- Education?

### Learnings vs. Reasoning

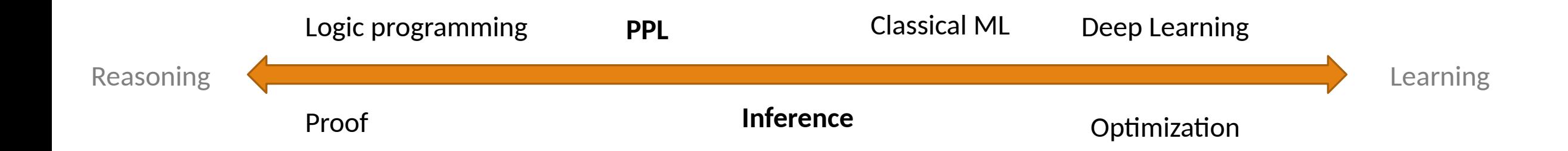

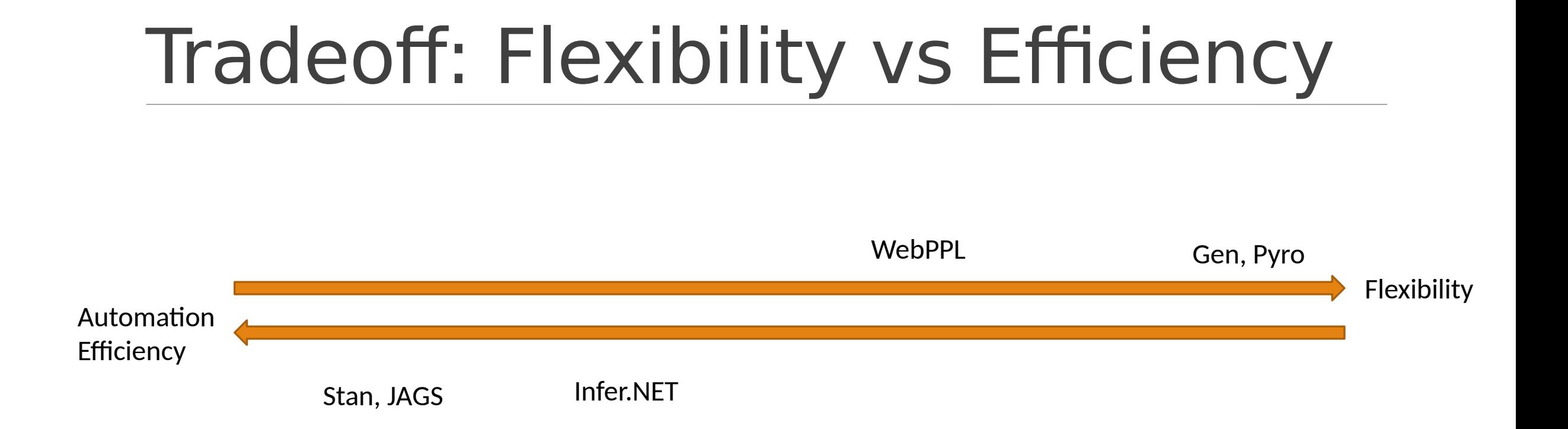

# Why WebPPL

#### <http://webppl.org/>

No setup, runs in your browser

Familiar language (JavaScript + observe + infer)

Out-of-the-box visualization

#### **Excellent resources**

- *Probabilistic Models of Cognition*: Free interactive book <http://probmods.org/>
- *The Design and Implementation of Probabilistic Programming Languages* <http://dippl.org/>

# Recap: Bayesian Inference

# Recap: Bayesian inference

Problem:

**Prior**: **10%** of population has covid

**Model**: Tests have **80%** sensitivity (true positive rate) and **98%** specificity (true negative)

**Evidence**: 1 positive test

**Posterior**: **82%** probability of covid

**Bayesian inference**

# Bayes' law

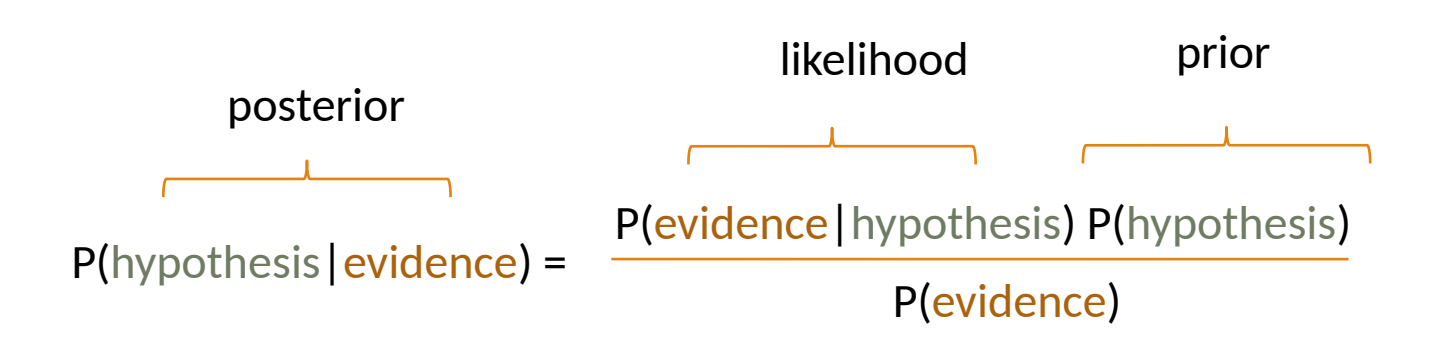

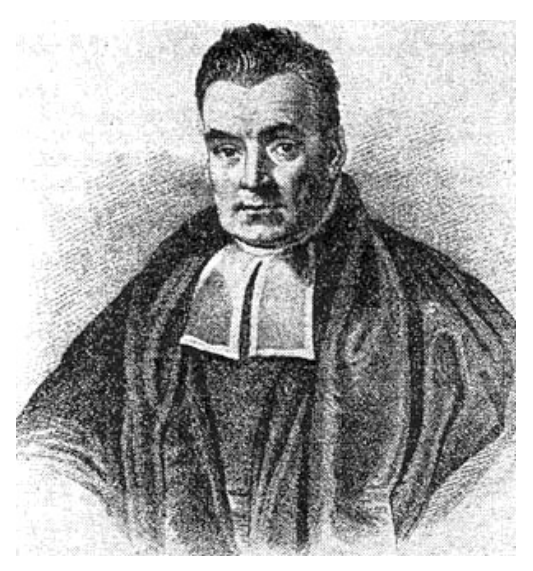

Thomas Bayes

Bayes' law

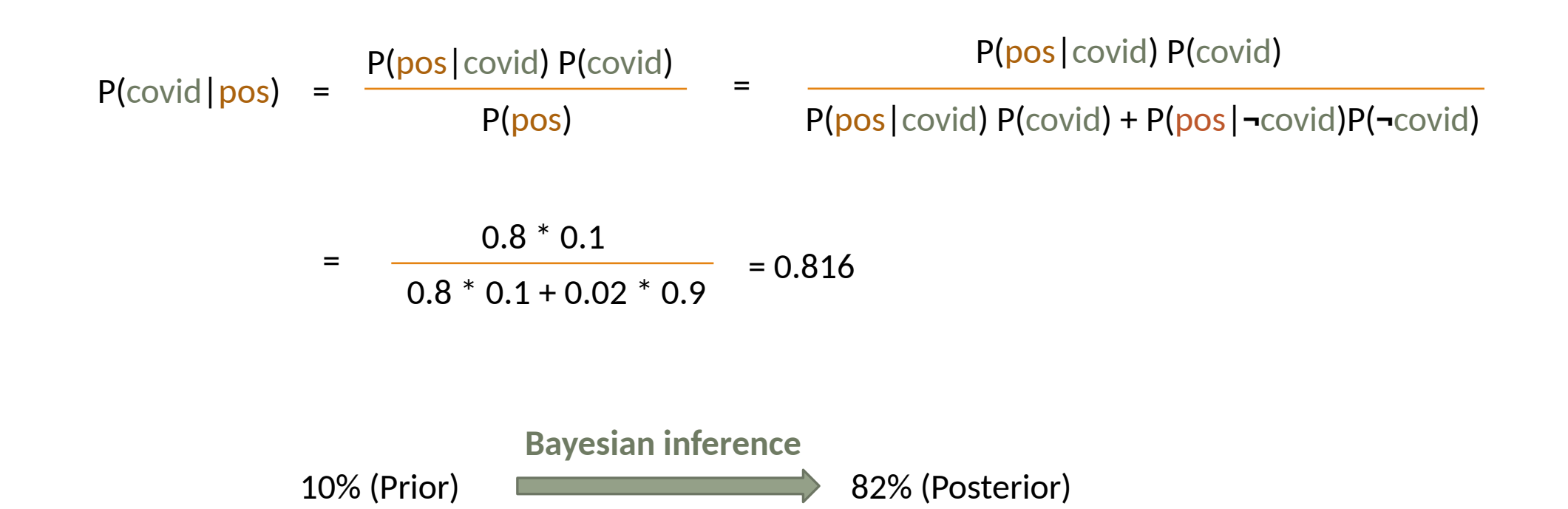

# Changing the model

Let's make the following changes to the model

- What about 1 positive + 1 negative result?
- 2 positive + 1 negative?
- … multiple symptoms
- ... multiple competing diseases

 $\pm$  don't do this by hand!

# Inference with WebPPL

### Inference with WebPPL

Covid test result as a stochastic function of the underlying condition

```
var test = function(has_covid) {
   var positive_prob = has_covid 
     ? 0.8
     : 0.02
   return flip(positive_prob)
```

```
 ? 'pos' 
 : 'neg'
```
}

```
// Model
```

```
var has covid = flip(0.1)var test result = test(has covid)
```
// Observation **condition**(test\_result == 'pos')

// Prediction **return** has\_covid

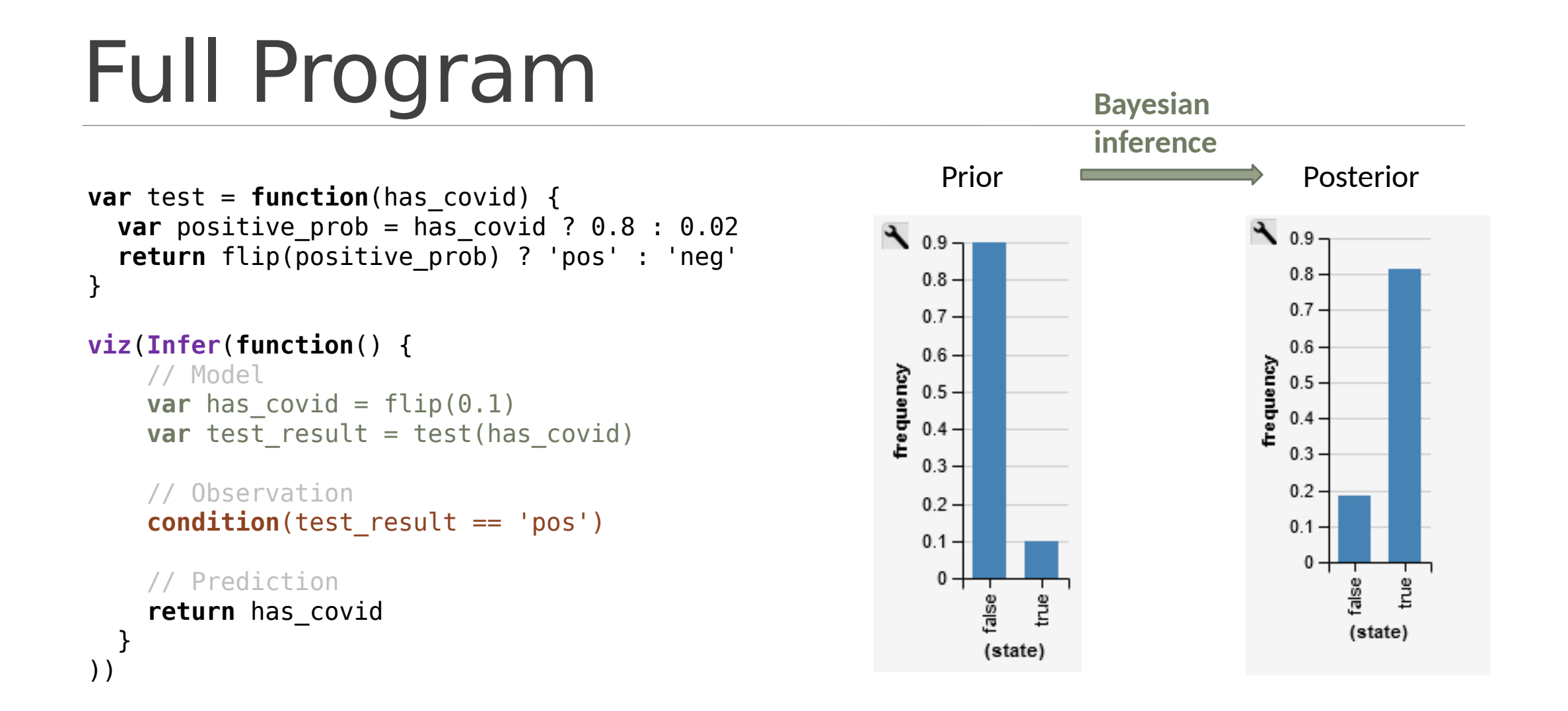

### Easy to add more observations

```
var test = function(has_covid) {
  var positive_prob = h\overline{as}_covid ? 0.8 : 0.02 return flip(positive_prob) ? 'pos' : 'neg'
                                                                    \sum_{0.9}0.550}
                                                                                                0.500 -0.8 -0.9<sub>1</sub>0.450
viz(Infer(function() {
                                                                                                                          0.8 -0.7 - // Model
                                                                                                0.400 -0.7 -0.60.350
     var has covid = flip(0.1)frequency
                                                                                             frequency
                                                                                                                       Tequency
                                                                                                                          0.6 -0.5 -0.300
                                                                                                                          0.5 -0.4 -0.250
      // Observation
                                                                                                                          0.40.200
      condition(test(has_covid) == 'pos')
                                                                       0.3 -0.3 -0.150 -condition(test(has covid) == 'neg')
                                                                       0.2 -0.2 -condition(test(has covid) == 'pos')
                                                                                                0.100 -0.1 -0.1 -0.0500 -0 +0.00 \cdot0 - // Prediction
                                                                             false
                                                                                 true
                                                                                                        false
                                                                                                            true
      return has_covid
   }
                                                                             (state)
                                                                                                        (state)
))
```
false

(state)

true

# Implementation

# Inference algorithms

Inference is a hard problem (strictly harder than optimization).

Different problems require **different types of algorithms**

But inference methods can easily be **interchanged**

**Infer**({method: "enumerate", …}, **function**() {

#### Example with continuous variables

**viz**(**Infer**({method: 'rejection'}, **function**() {

**var**  $p = \text{beta}(\{a:2, b:2\})$ **condition**(flip(p) == true)

**return** p

}))

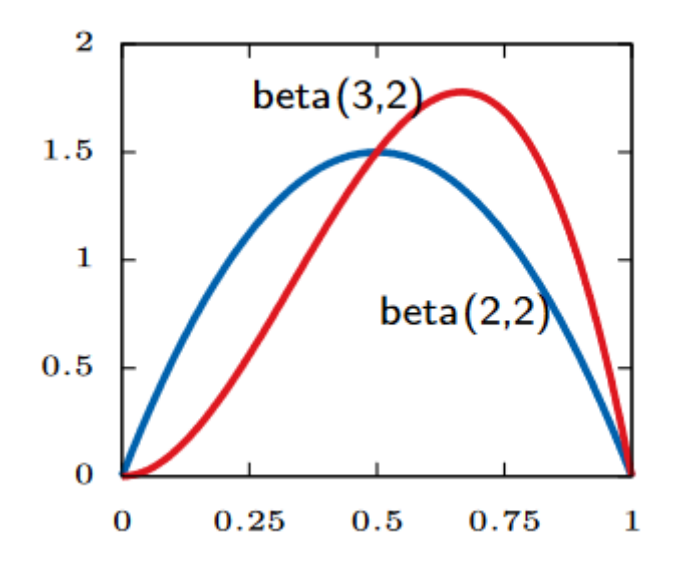

# Inference algorithms

Inference is a hard problem (strictly harder than optimization).

But inference methods can easily be swapped

**Infer**({method: "enumerate", …}, **function**() {

Exact inference (exhaustive enumeration, symbolic inference)

Optimization (Variational inference, EM)

Simulation (Monte-Carlo Methods)

- Rejection sampling
- Likelihood-weighted importance sampling
- Markov-Chain Monte Carlo (Metropolis-Hastings, HMC)
- Particle Filters

# Implementation

Need for composable abstractions

- *sample* and *observe* are purely **abstract primitives**, and have different meanings depending on the inference algorithm. E.g.
	- $\degree$  Importance sampling  $\equiv$  Generate random trace, record a likelihood factor
	- Enumeration  $\overline{a}$  call with all possible values
	- $\degree$  MCMC  $\equiv$  sample creates a resumable entry point
- Easiest to build on top of a purely functional language
- CPS transform, or even better: monads/effect handlers

#### Implementation e.g. Control.Monad.Bayes or [Ścibior'2017]

```
class (Monad m) => MonadInfer m where
```

```
 flip :: Double -> m Bool
```

```
 score :: Double -> m ()
```

```
data Dist a = Dist [(a,Double)] – for enumeration
```

```
instance MonadInfer Dist where
   flip p = Dist [(True, p), (False, 1-p)]
   score r = Dist [ ( ( ) , r )]
```
## Implementation

Need for composable abstractions

- *sample* and *observe* are purely **abstract primitives**, and have different meanings depending on the inference algorithm. E.g.
	- $\degree$  Importance sampling  $\equiv$  Generate random trace, record a likelihood factor
	- Enumeration  $\overline{a}$  call with all possible values
	- $\degree$  MCMC  $\equiv$  sample creates a resumable entry point
- Easiest to build on top of a purely functional language
- CPS transform, or even better: monads/effect handlers

Programmable inference (Gen/Pyro)

- modular building blocks for customizable inference algorithms
- *guide programs* for variational inference

# Compositionality

Implicature in Linguistics: Saying "some" probably doesn't mean "all"

We model this using **nested inference**

```
var speaker = function(state, depth) {
   return Infer({method: 'enumerate'}, 
function() {
     var words = sample(sentencePrior)
     condition(state == sample(listener(words, 
depth)))
     return words
   })
};
```

```
var listener = function(words, depth) {
   return Infer({method: 'enumerate'}, function() {
     var state = sample(statePrior);
    var wordsMeaning = meaning(words)
     condition(depth == 0 ? wordsMeaning(state) :
               _.isEqual(words, 
sample(speaker(state, depth - 1))))
     return state;
  })
};
```
### Verification

Verifying implementations of PPLs is tricky: E.g. creative use of laziness (LazyPPL), autodiff etc.

Program transformation to increase efficiency

**var**  $p = \text{beta}(\{a:1, b:1\})$ // rejects frequently **observe**(flip(p) == true) **var**  $p = \text{beta}(\{a:1, b:1\})$ // score by likelihood **factor**(p) **var**  $p = \text{beta}(\{a:2, b:1\})$ 

Denotational semantics  $_{AE}$  Categorical probability theory

Foundational requirements diverge from usual mathematical probability (measure theory):

◦ **Quasi-Borel spaces** [Heunen&al'17] for random higher-order functions

# Summary

Statistics literature is notoriously difficult to read

When discussing statistical questions - do it in code!

- Unified langugage for modeling and observations
- Encode your domain knowledge (law, humanities, science)
- Quickly run, adapt, explore sophisticated models

Everyone can use PPL as a way to explore and communicate statistics. Try it in your browser!

- <http://webppl.org/>
- [http://probmods.org](http://probmods.org/)

# Interactive Examples

### Interactive Examples

Real-world example due to Hanna Schraffenberger

Legal Example

**Advanced [from probmods.org]**

Category Learning:<http://probmods.org/chapters/hierarchical-models.html>

Learning Logical Explanations (Occam's Razor):<http://probmods.org/chapters/lot-learning.html>

Reasoning about Reasoning, Linguistic Implicature: <http://probmods.org/chapters/social-cognition.html>

# Hanna's Problem

"We had an experiment with 1000 participants, divided over three general conditions A, B and C. After the experiment we ask them an attention-check question to see if they paid attention and remember their condition correctly ("did you see A, B or C"?). It now turns out that:

- 200 people give an incorrect answer to this question
- 400 said they cannot remember
- 400 had it correct"

**Question: How many people just guessed?**

# A Legal Example

Police arrest suspects A,B,C,D,E.

- Testimony: "I am 80% sure the perpetrator is among A,B,C,D."
- A,B,C are found to have alibis

Problem: What's the probability that D is the perpetrator?

#### **Quiz**:

(I) 80%

(II) 50%

# A Legal Example

Police arrest suspects A,B,C,D,E.

- Testimony: "I am 80% sure the perpetrator is among A,B,C,D."
- A,B,C are found to have alibis

Problem: What's the probability that D is the perpetrator?

How to formally interpret such statements?

Why does the testimony even give new information? (Same if you guess!)